#### ФЕДЕРАЛЬНОЕ АГЕНТСТВО ЖЕЛЕЗНОДОРОЖНОГО ТРАНСПОРТА Красноярский институт железнодорожного транспорта – филиал Федерального государственного бюджетного образовательного учреждения высшего образования «Иркутский государственный университет путей сообщения»

## **Красноярский институт железнодорожного транспорта**

– филиал Федерального государственного бюджетного образовательного учреждения высшего образования «Иркутский государственный университет путей сообщения» (КрИЖТ ИрГУПС)

> УТВЕРЖДАЮ Председатель секции СОП канд. техн. наук Е.М. Лыткина

 $\frac{1}{\sqrt{2}}$ 

«17» марта 2020 г. Протокол № 8

# **Б1.В.ДВ.10.1 Компьютерная графика в машиностроительном черчении**

рабочая программа дисциплины

Направление подготовки - 23.03.03 Эксплуатация транспортно-технологических машин и комплексов

Профиль подготовки - Управление эксплуатацией, техническим обслуживанием и ремонтом электроподвижного состава

Программа подготовки - прикладной бакалавриат

Квалификация выпускника - бакалавр

Форма обучения - очная

Нормативный срок обучения – 4 года

Кафедра-разработчик – «Общепрофессиональных дисциплин»

Общая трудоемкость в з.е. - Часов по учебному плану - 108 зачет - 1

3 Форма промежуточной аттестации на курсах:

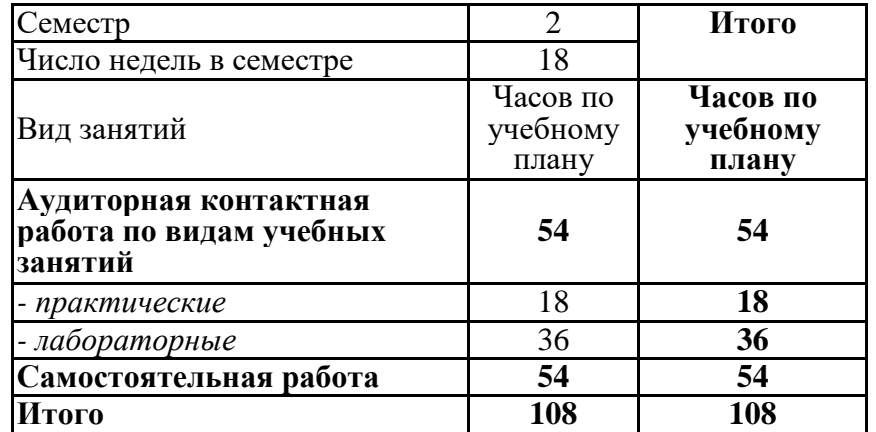

#### **Распределение часов дисциплины по семестрам**

#### КРАСНОЯРСК

Рабочая программа дисциплины разработана в соответствии с ФГОС ВО по направлению подготовки 23.03.03 «Эксплуатация транспортно-технологических машин и комплексов» (уровень бакалавриата), утвержденным Приказом Министерства образования и науки Российской Федерации от 14.12.2015 г. № 1470, и на основании учебного плана по направлению подготовки 23.03.03 «Эксплуатация транспортно-технологических машин и комплексов», профиль «Управление эксплуатацией, техническим обслуживанием и ремонтом электроподвижного состава», утвержденного приказом ректора ИрГУПС от 08 мая 2020 г. №268-1.

Программу составил:

рамму составил:<br>ст. преподаватель Н.В. Стрикалова

Рабочая программа дисциплины обсуждена и рекомендована к применению в образовательном процессе для обучения обучающихся по направлению подготовки 23.03.03 «Эксплуатация транспортно-технологических машин и комплексов» на заседании кафедры «Общепрофессиональные дисциплины».

Протокол от «17» марта 2020 г. № 7

Срок действия программы: 2020/2021 – 2023/2024 уч.г

Зав. кафедрой*,* канд. физ.-мат. наук, доцент Ж.М. Мороз

Согласовано

Заведующий библиотекой Е.А. Евдокимова

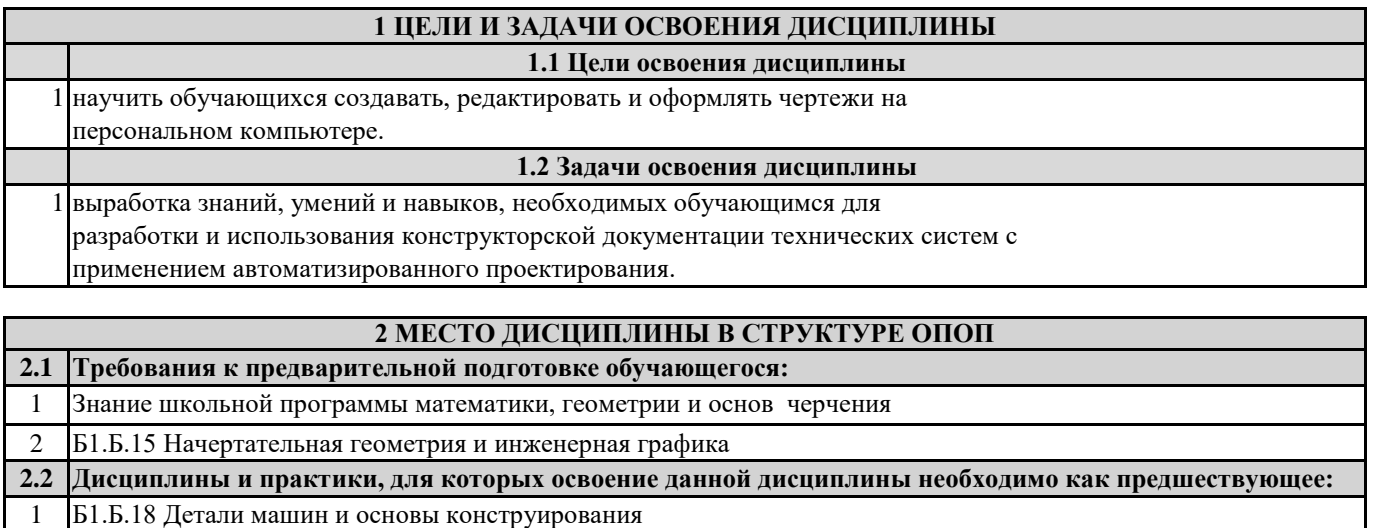

2 Б1.В.02 Конструкция и эксплуатационные свойства ТиТТМО

#### **3 ПЕРЕЧЕНЬ ПЛАНИРУЕМЫХ РЕЗУЛЬТАТОВ ОБУЧЕНИЯ ПО ДИСЦИПЛИНЕ, СООТНЕСЕННЫХ С ПЛАНИРУЕМЫМИ РЕЗУЛЬТАТАМИ ОСВОЕНИЯ ОБРАЗОВАТЕЛЬНОЙ ПРОГРАММЫ**

**ПК-8: способностью разрабатывать и использовать графическую техническую документацию**

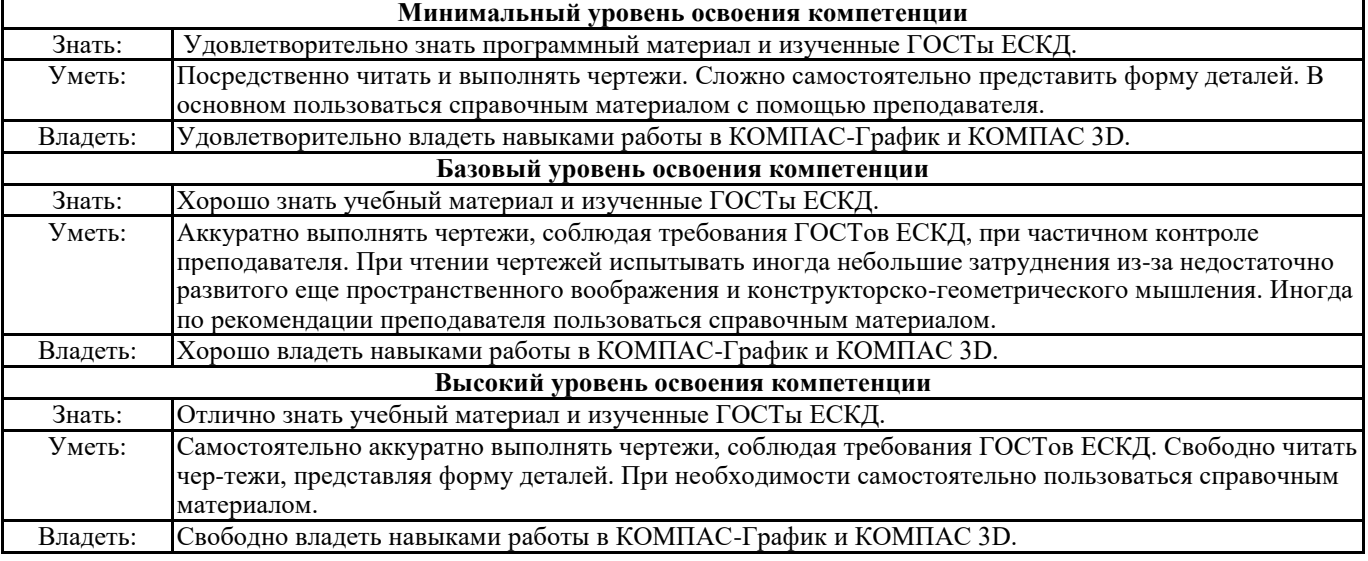

#### **В результате освоения дисциплины обучающийся должен**

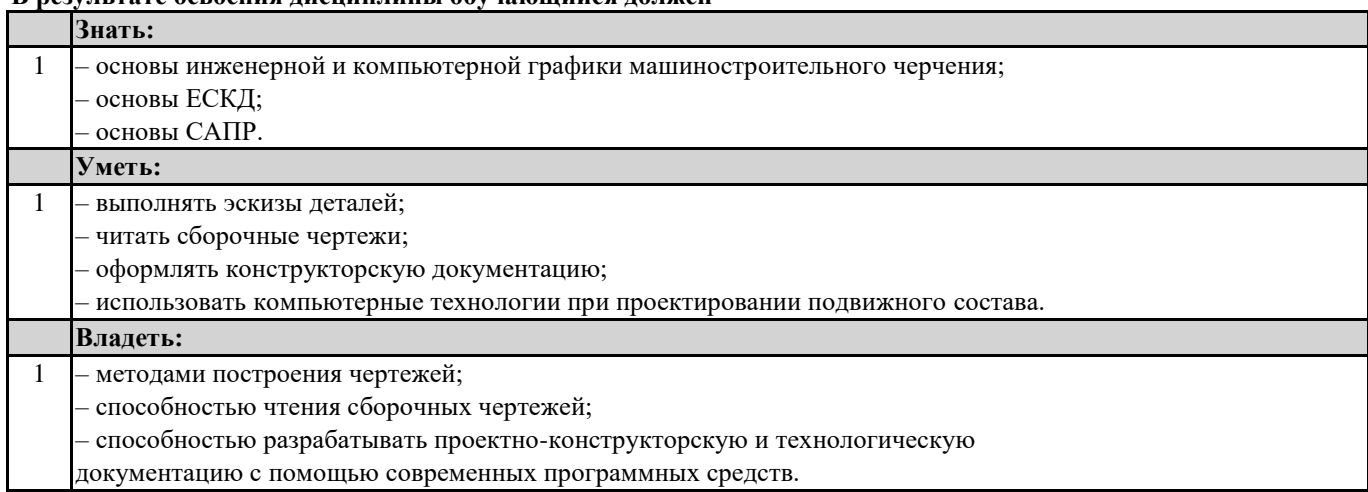

документацию с помощью современных программных средств.

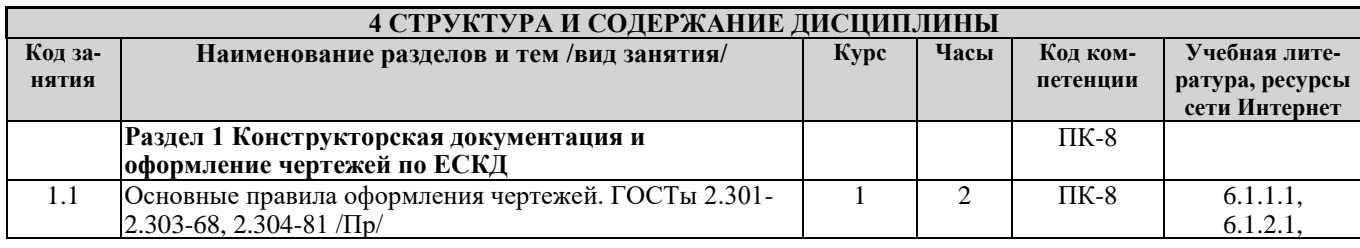

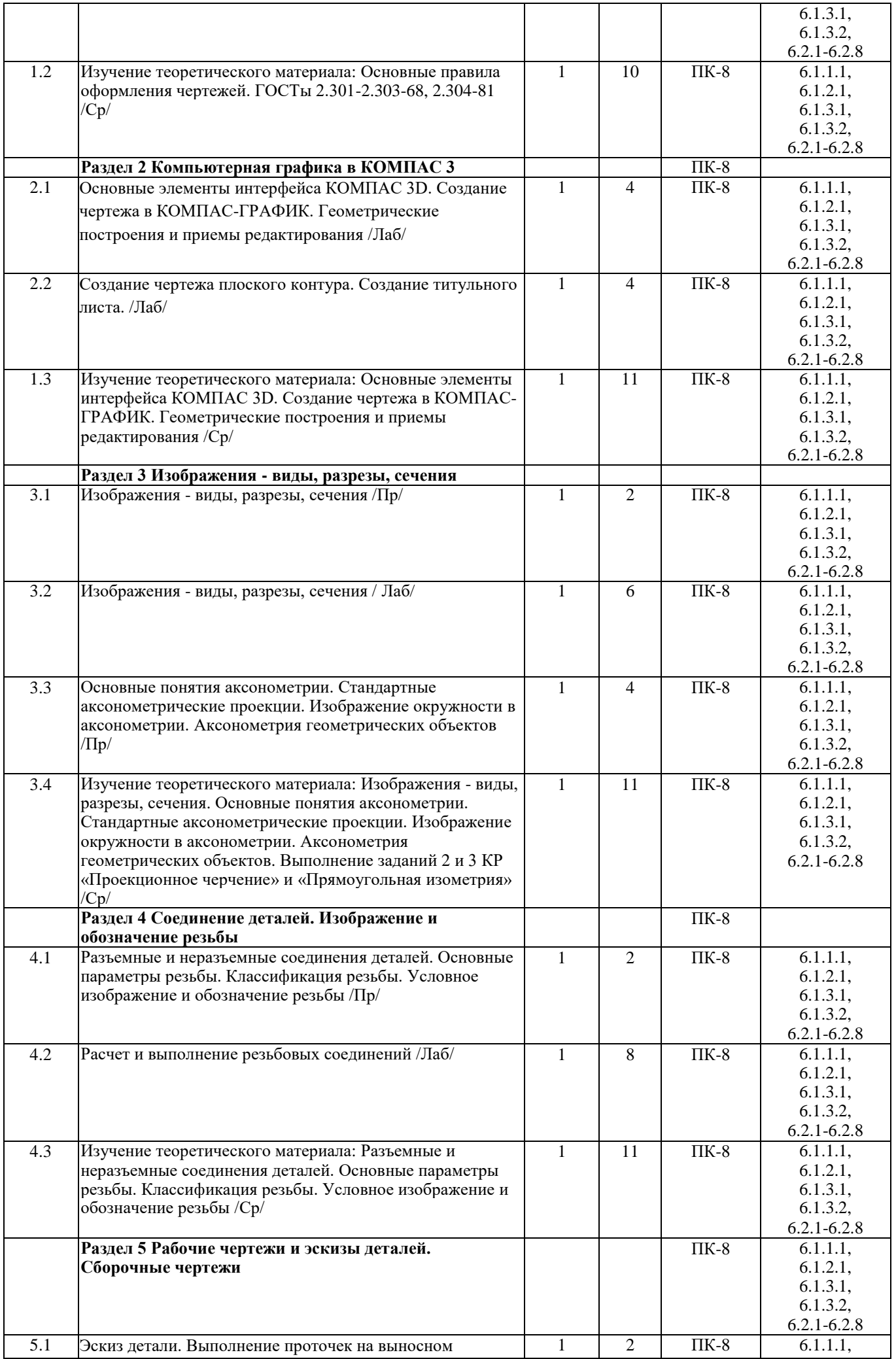

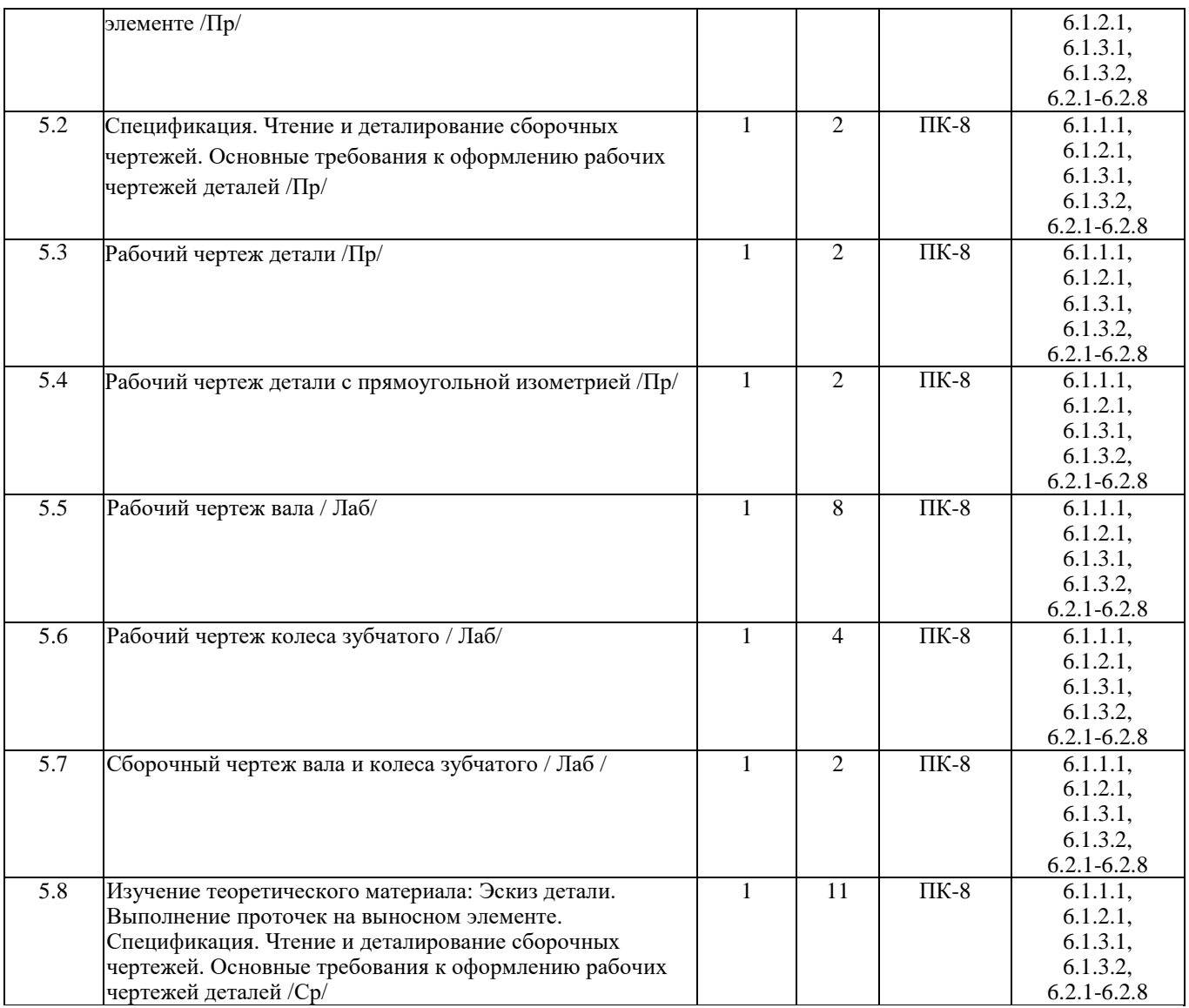

#### **5 ФОНД ОЦЕНОЧНЫХ СРЕДСТВ ДЛЯ ПРОВЕДЕНИЯ ТЕКУЩЕГО КОНТРОЛЯ УСПЕВАЕМОСТИ И ПРОМЕЖУТОЧНОЙ АТТЕСТАЦИИ ОБУЧАЮЩИХСЯ ПО ДИСЦИПЛИНЕ**

 Фонд оценочных средств для проведения текущего контроля успеваемости и промежуточной аттестации по дисциплине разрабатывается в соответствии с Положением о формировании фондов оценочных средств для проведения текущего контроля успеваемости, промежуточной и государственной итоговой аттестации № П.312000.06.7.188-2017.

 Фонд оценочных средств для проведения текущего контроля успеваемости и промежуточной аттестации по данной дисциплине оформляется в виде приложения № 1 к рабочей программе дисциплины и размещаются в электронной информационно-образовательной среде Университета, доступной обучающемуся через его личный кабинет.

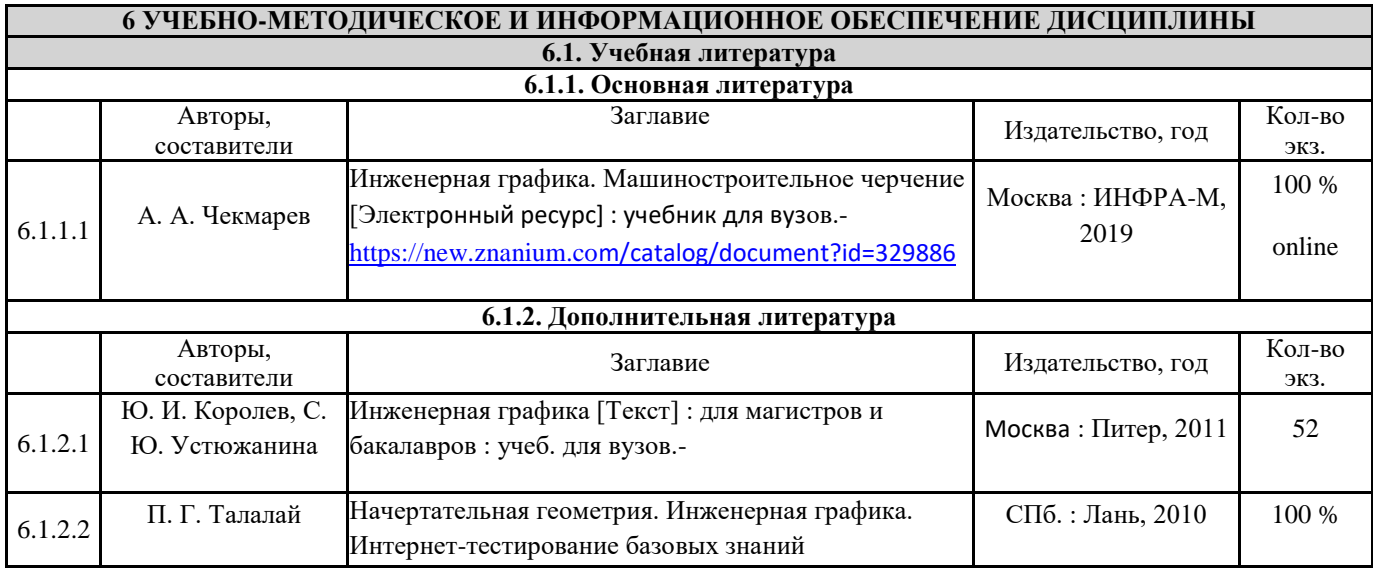

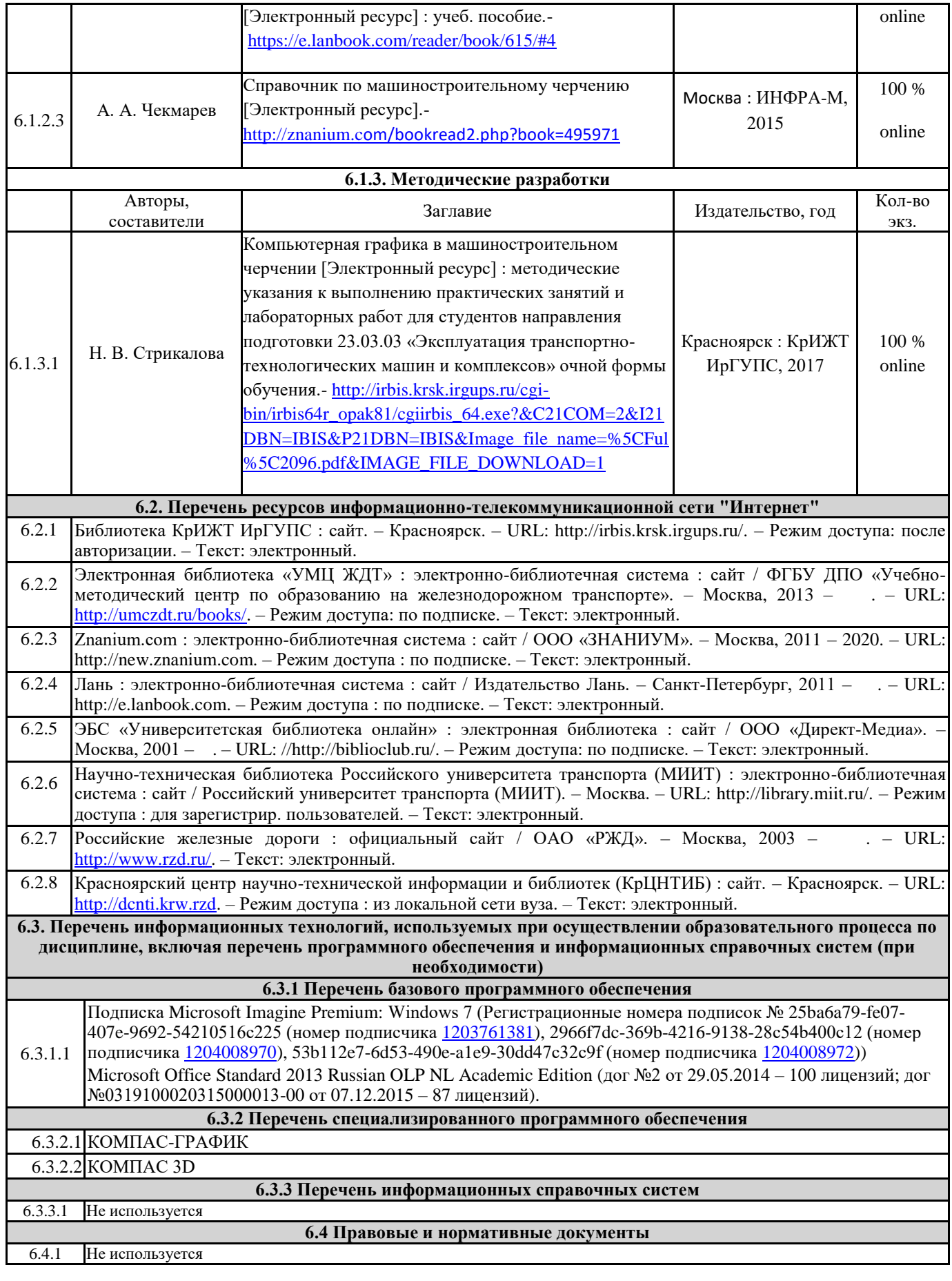

**7 МАТЕРИАЛЬНО-ТЕХНИЧЕСКОЕ ОБЕСПЕЧЕНИЕ ДИСЦИПЛИНЫ**

7.1 Корпуса "А", "Л", "Н", "Т" КрИЖТ ИрГУПС находятся по адресу: г. Красноярск, ул. Новая Заря, 2И;

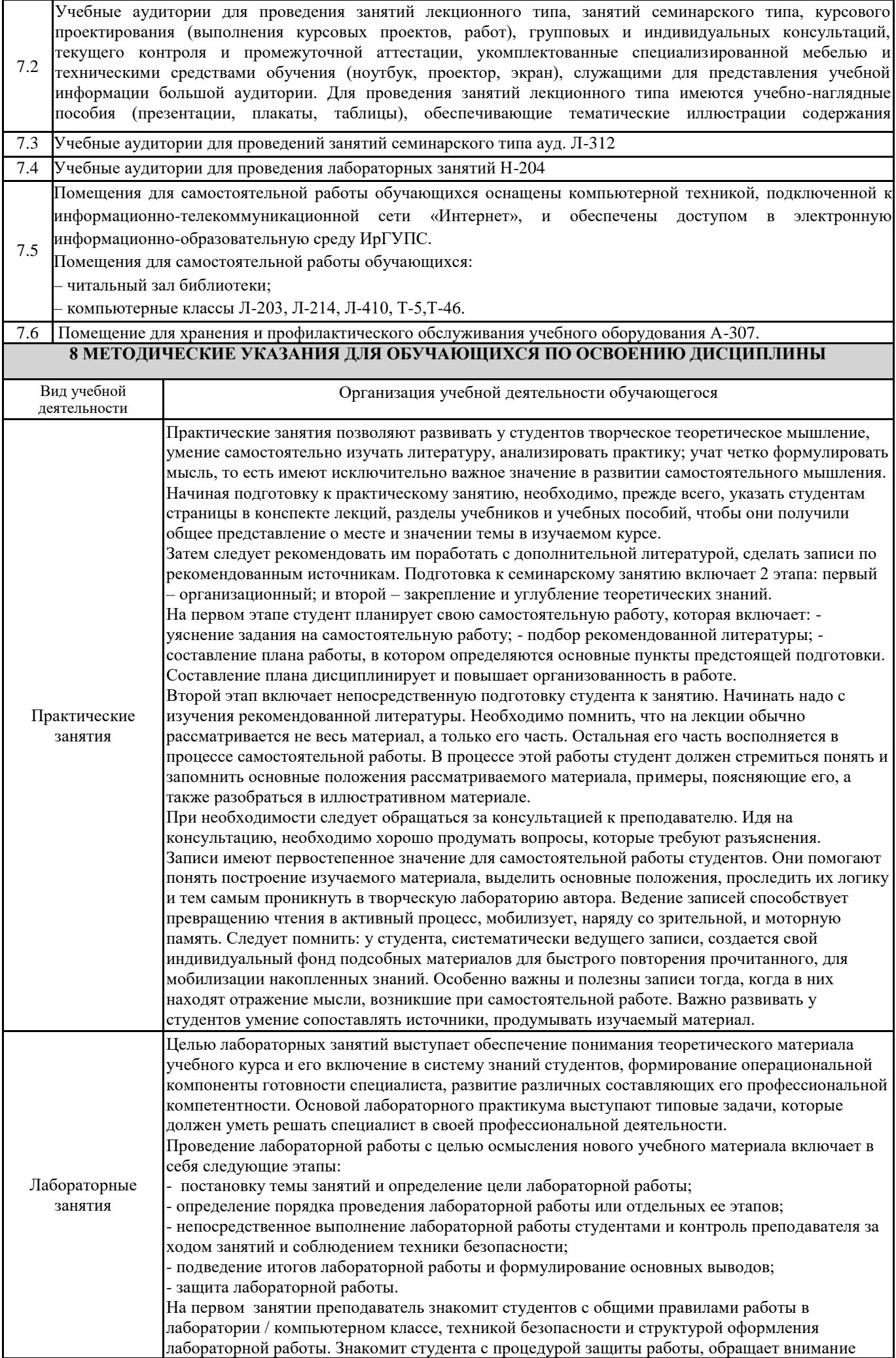

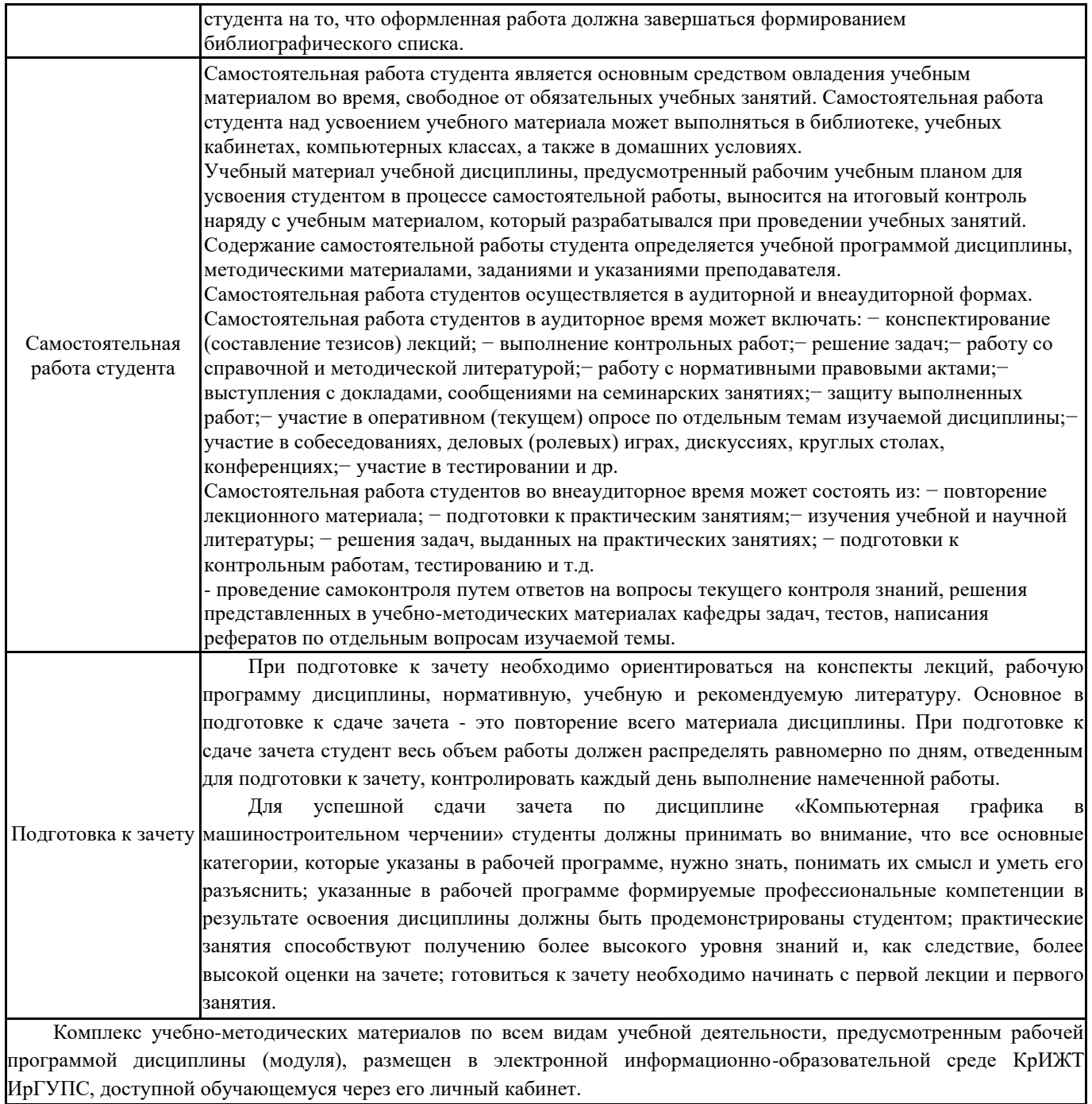

## Лист регистрации дополнений рабочей программы дисциплины

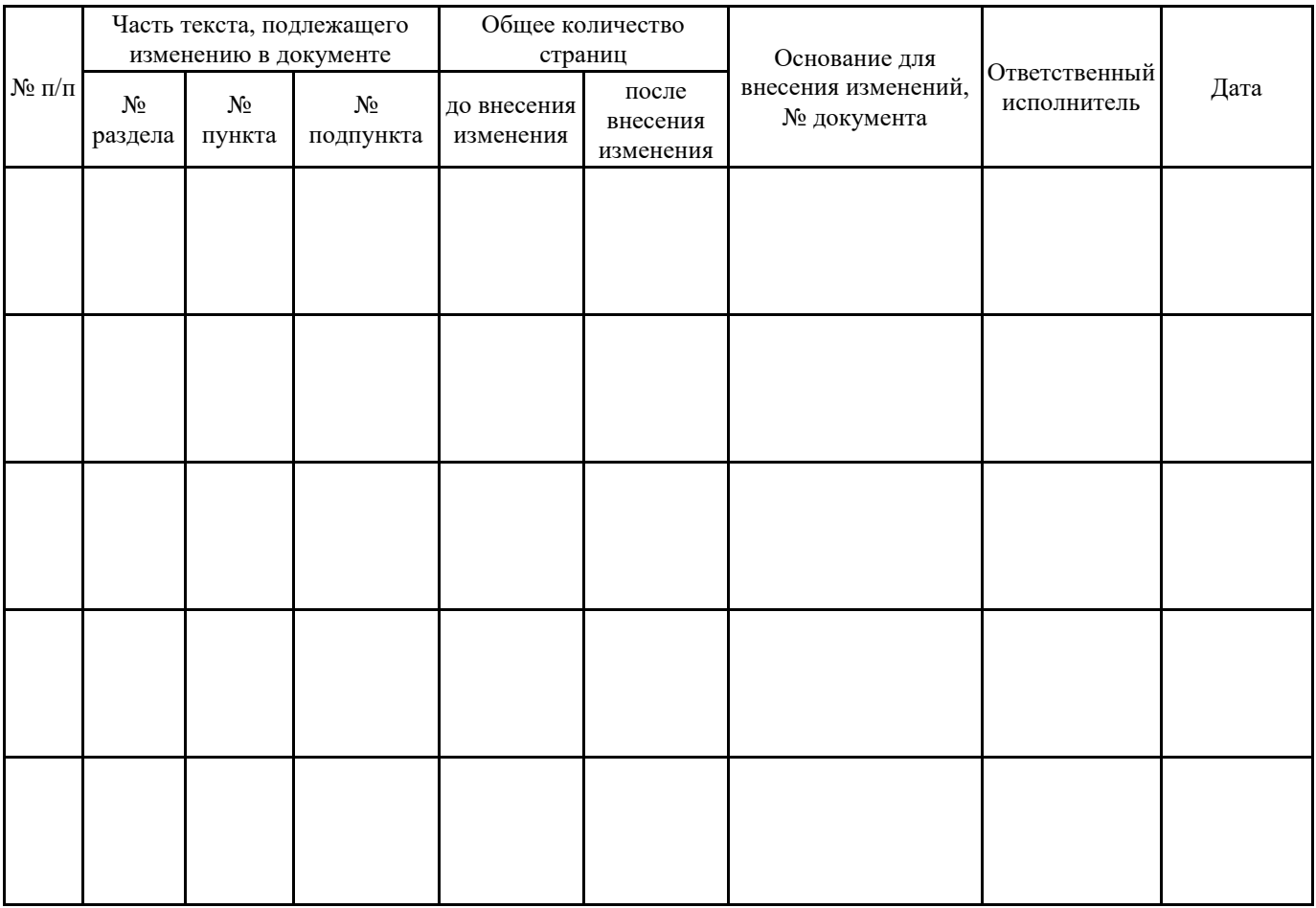

# **ФОНД ОЦЕНОЧНЫХ СРЕДСТВ для проведения текущего контроля успеваемости и промежуточной аттестации по дисциплине Б1.В.ДВ.10.1 «Компьютерная графика в машиностроительном черчении»**

Фонд оценочных средств для проведения текущего контроля успеваемости и промежуточной аттестации по дисциплине Б1.В.ДВ.10.1 Компьютерная графика в машиностроительном черчении разработан в соответствии с ФГОС ВО по направлению подготовки 23.03.03 Эксплуатация транспортно-технологических машин и комплексов (уровень бакалавриата), утвержденным Приказом Министерства образования и науки Российской Федерации от 14.12.2015 г. № 1470, и на основании учебного плана по направлению подготовки 23.03.03 Эксплуатация транспортно-технологических машин и комплексов, профиль Управление эксплуатацией, техническим обслуживанием и ремонтом электроподвижного состава, утвержденного приказом ректора ИрГУПС от 08 мая 2020 г. №268-1.

Фонд оценочных средств для проведения текущего контроля успеваемости и промежуточной аттестации по дисциплине Б1.В.ДВ.10.1 Компьютерная графика в машиностроительном черчении прошел экспертизу на соответствие требованиям 23.03.03 Эксплуатация транспортно-технологических машин и комплексов, профиль Управление эксплуатацией, техническим обслуживанием и ремонтом электроподвижного состава, рассмотрен и рекомендован к внедрению на заседании секции СОП по направлению подготовки 23.03.03 Эксплуатация транспортно-технологических машин и комплексов

## **1 Перечень компетенций с указанием этапов их формирования в процессе освоения образовательной программы**

Дисциплина «Компьютерная графика в машиностроительном черчении» участвует в формировании компетенции:

**ПК-8:** способность разрабатывать и использовать графическую техническую документацию

## **Таблица траекторий формирования у обучающихся компетенции ПК-8 при освоении образовательной программы**

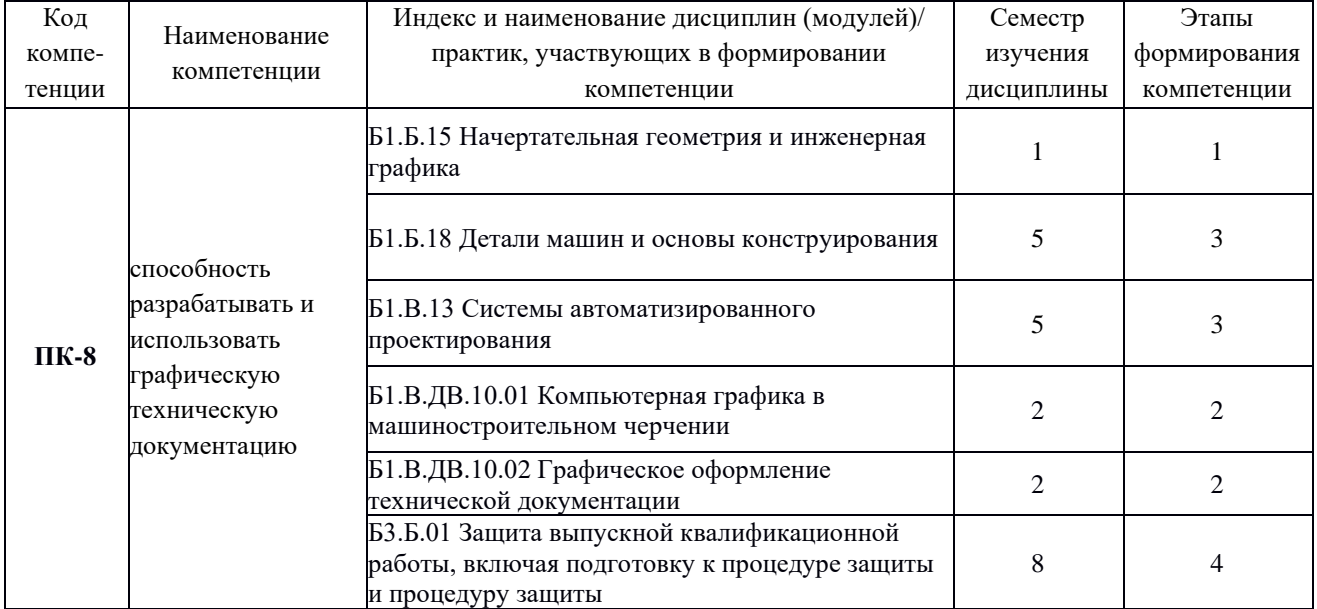

**(очная форма обучения)**

## **Таблица траекторий формирования у обучающихся компетенции ПК-8 при освоении образовательной программы**

**(заочная форма обучения)**

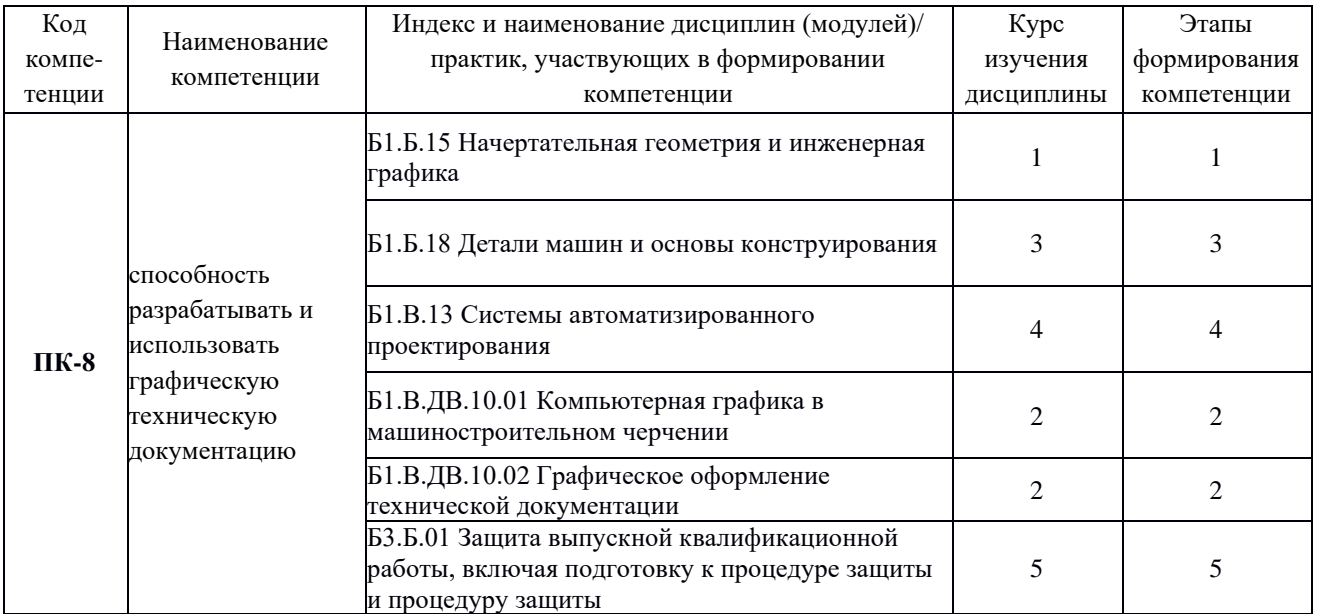

## **Таблица соответствия уровней освоения компетенции ПК-8 планируемым результатам обучения**

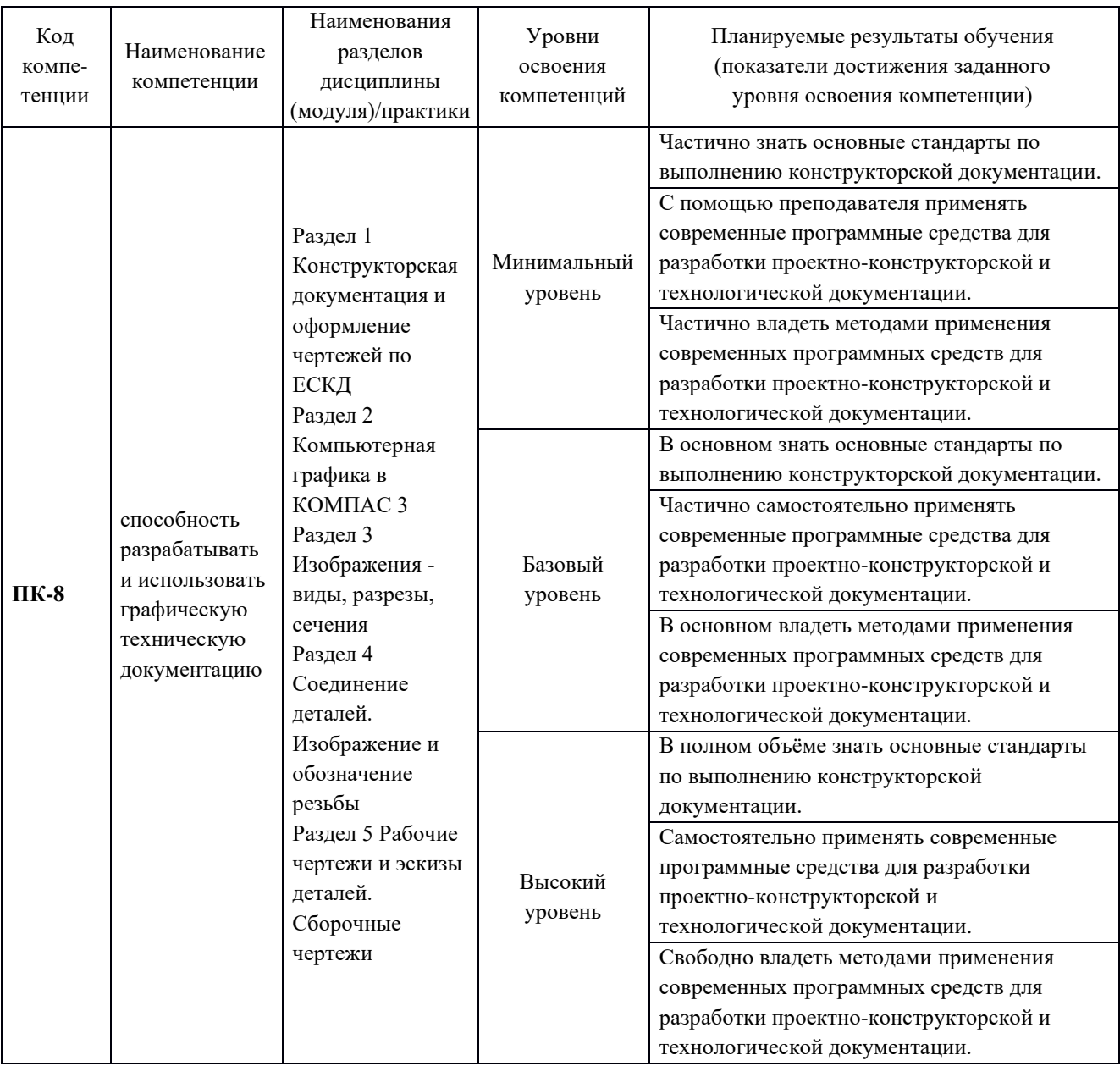

### **Программа контрольно-оценочных мероприятий за период изучения дисциплины для очной формы обучения (очная форма обучения)**

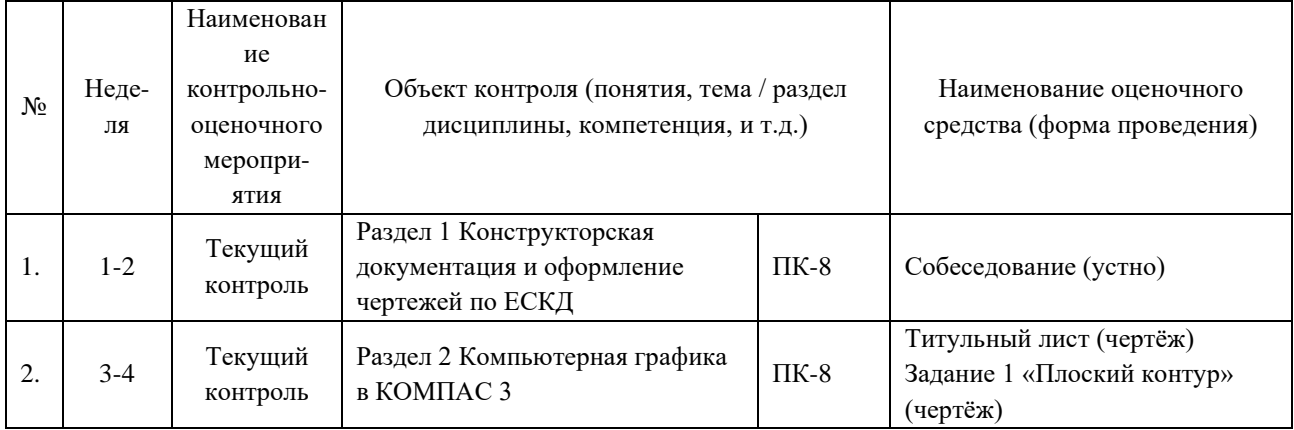

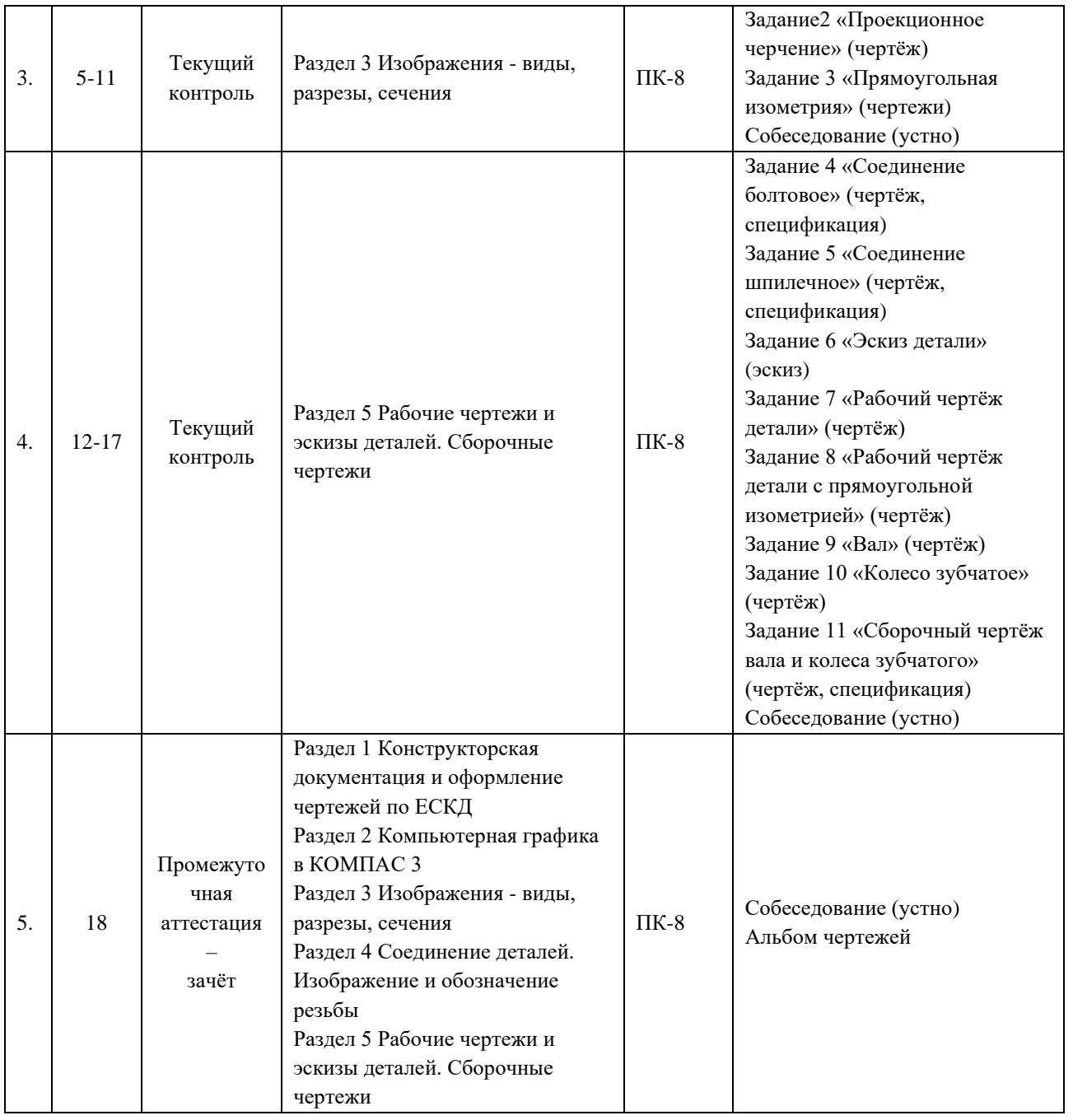

## **Программа контрольно-оценочных мероприятий за период изучения дисциплины для очной формы обучения (заочная форма обучения)**

 $\mathbf{r}$ 

5

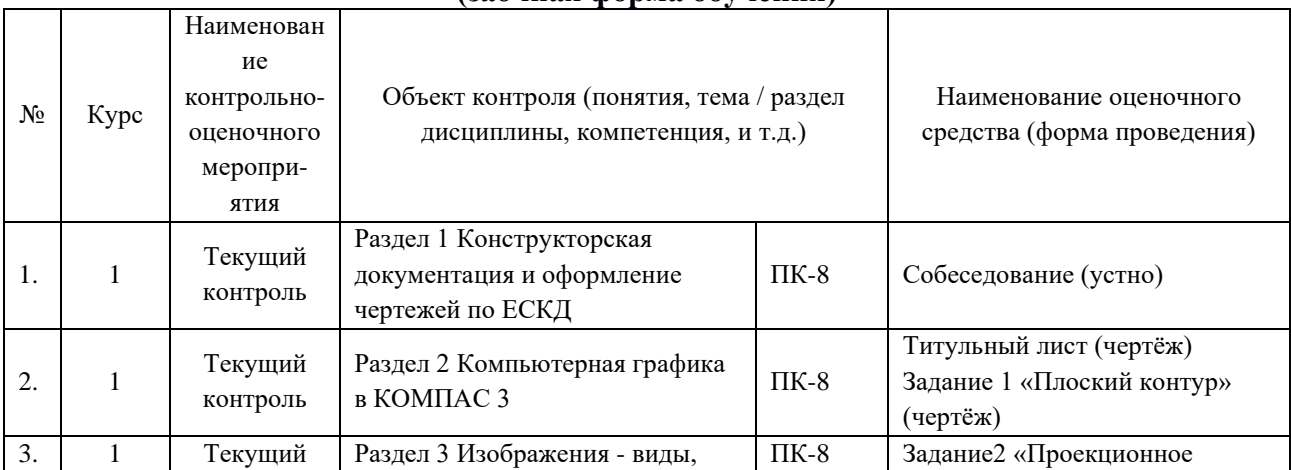

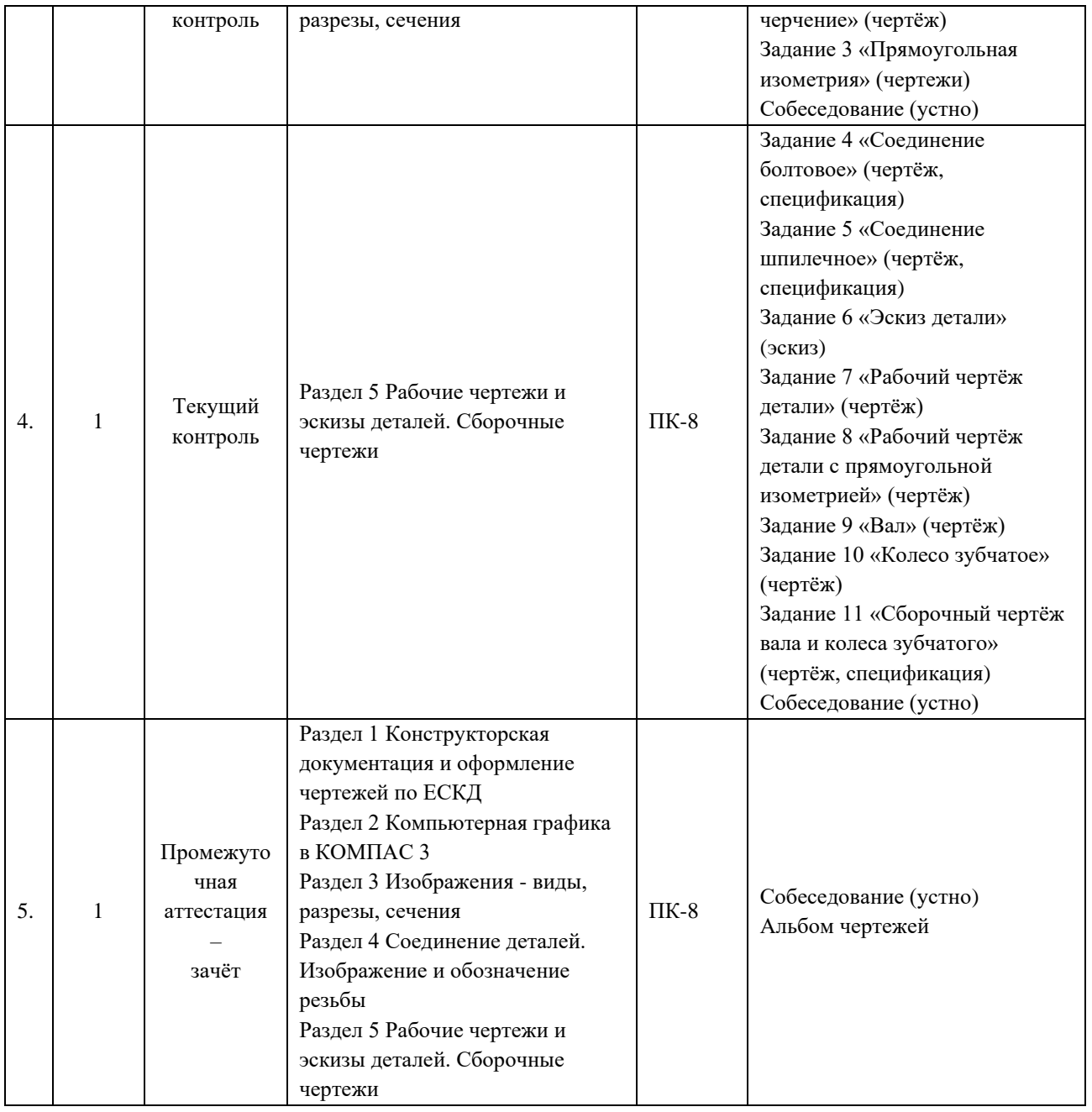

## **2 Описание показателей и критериев оценивания компетенций на различных этапах их формирования, описание шкал оценивания**

Контроль качества освоения дисциплины включает в себя текущий контроль успеваемости и промежуточную аттестацию. Текущий контроль успеваемости и промежуточная аттестация обучающихся проводятся в целях установления соответствия достижений обучающихся поэтапным требованиям образовательной программы к результатам обучения и формирования компетенций.

Текущий контроль успеваемости – основной вид систематической проверки знаний, умений, навыков обучающихся. Задача текущего контроля – оперативное и регулярное управление учебной деятельностью обучающихся на основе обратной связи и корректировки. Результаты оценивания учитываются в виде средней оценки при проведении промежуточной аттестации.

Для оценивания результатов обучения используется четырехбалльная шкала: «отлично», «хорошо», «удовлетворительно», «неудовлетворительно» и/или двухбалльная шкала: «зачтено», «не зачтено».

Перечень оценочных средств, используемых для оценивания компетенций на различных этапах их формирования, а также краткая характеристика этих средств приведены в таблице

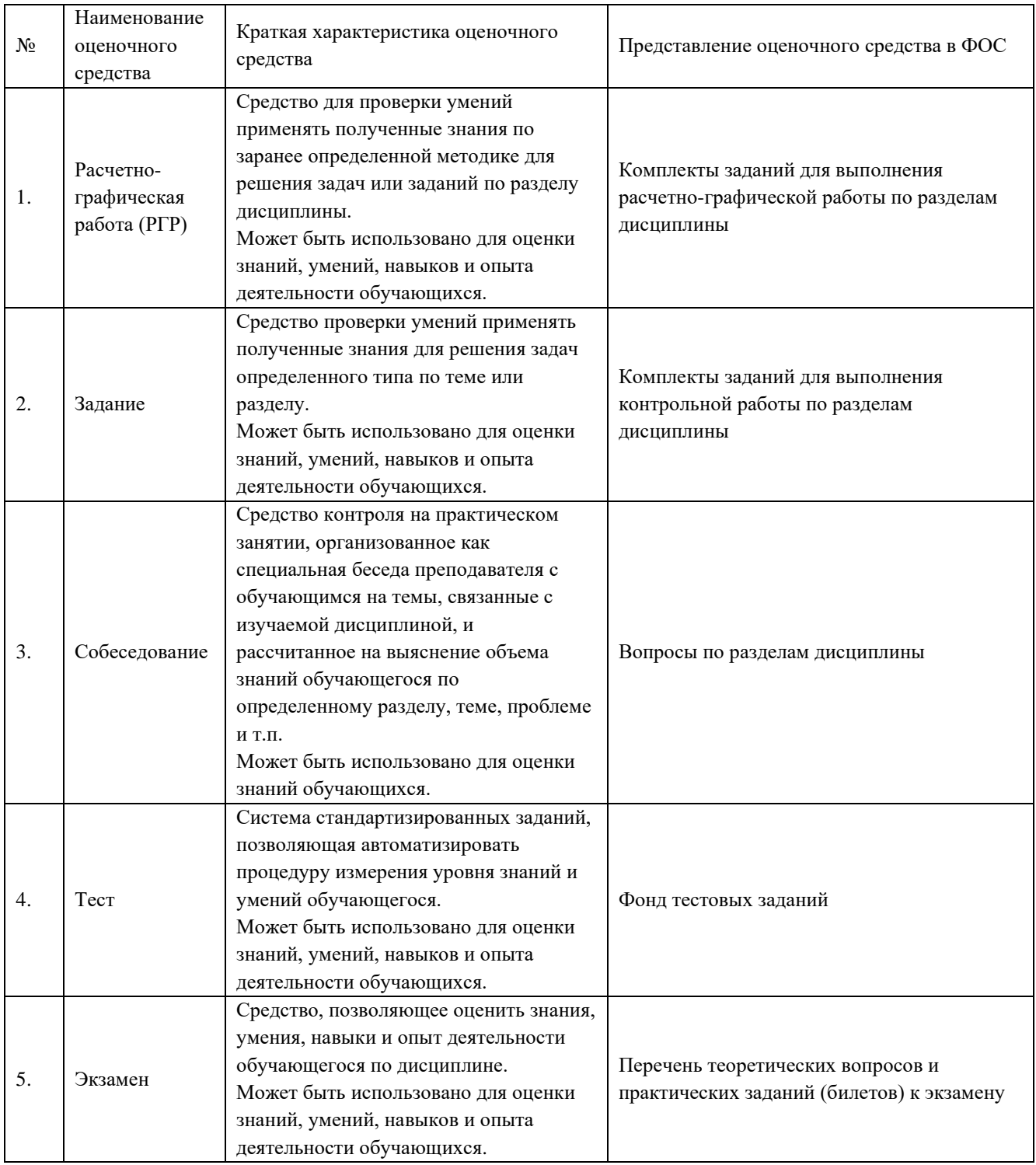

**Критерии и шкалы оценивания компетенций в результате изучения дисциплины при проведении промежуточной аттестации в форме экзамена, а также шкала для оценивания уровня освоения компетенции** 

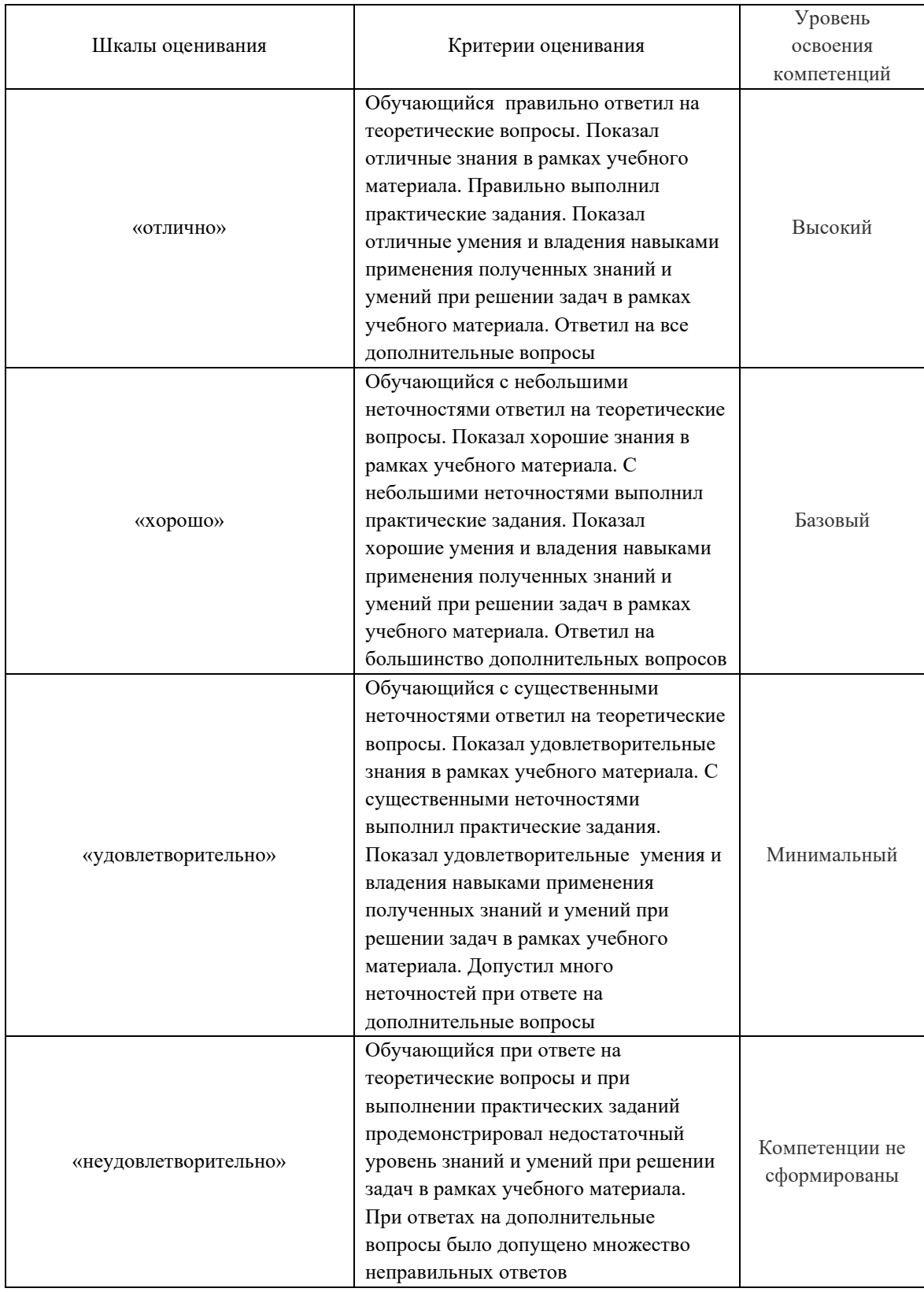

## **Критерии и шкалы оценивания результатов обучения при проведении текущего контроля успеваемости**

Расчетно-графическая работа (РГР)

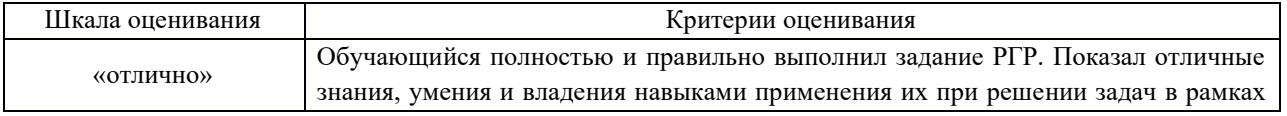

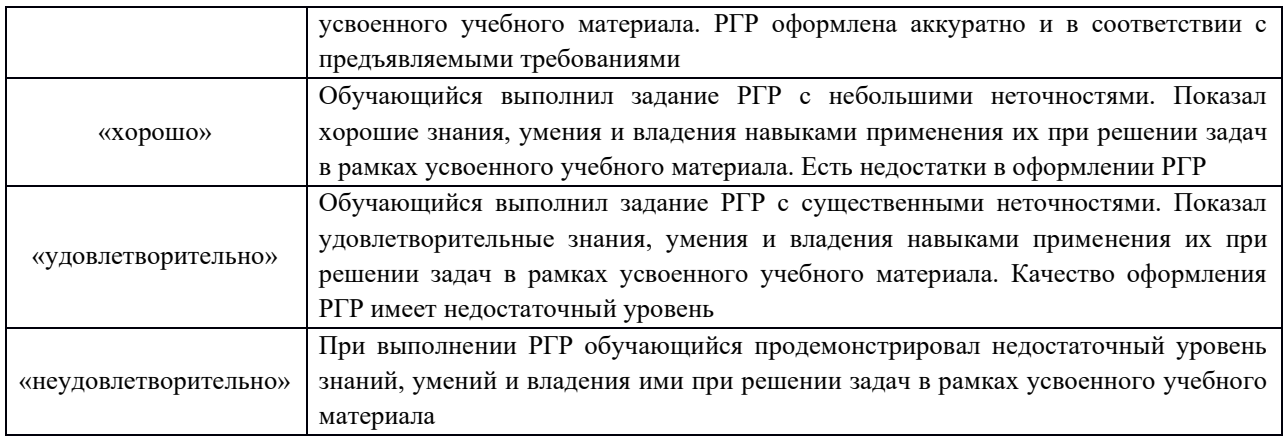

### Задание

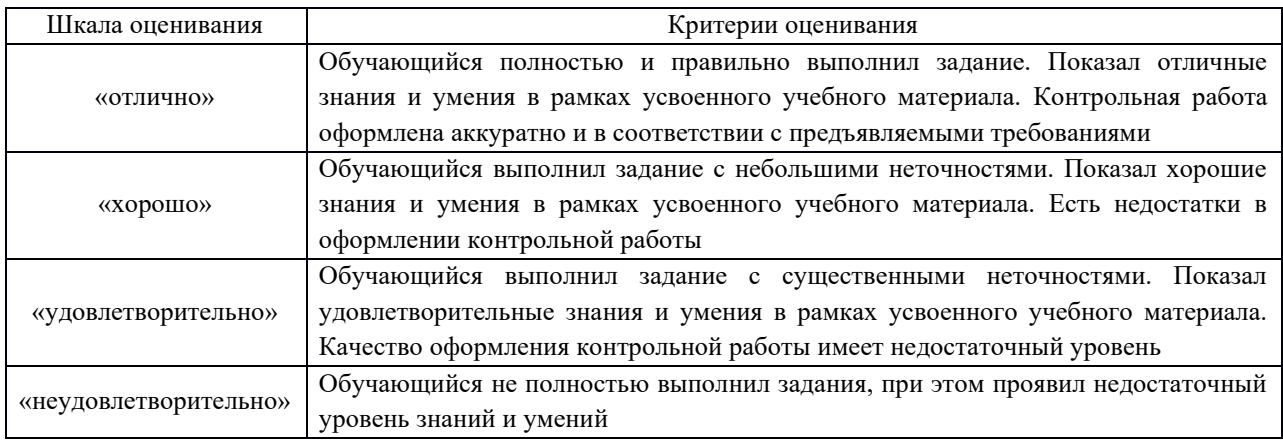

#### Собеседование

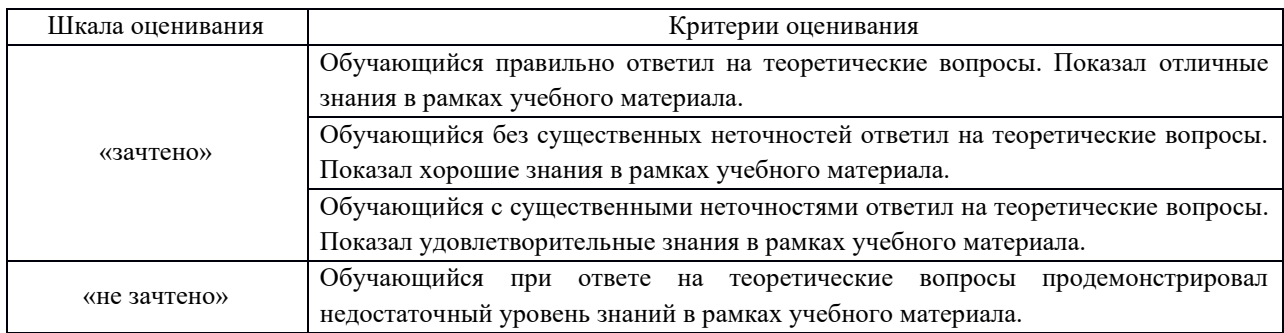

#### Тест

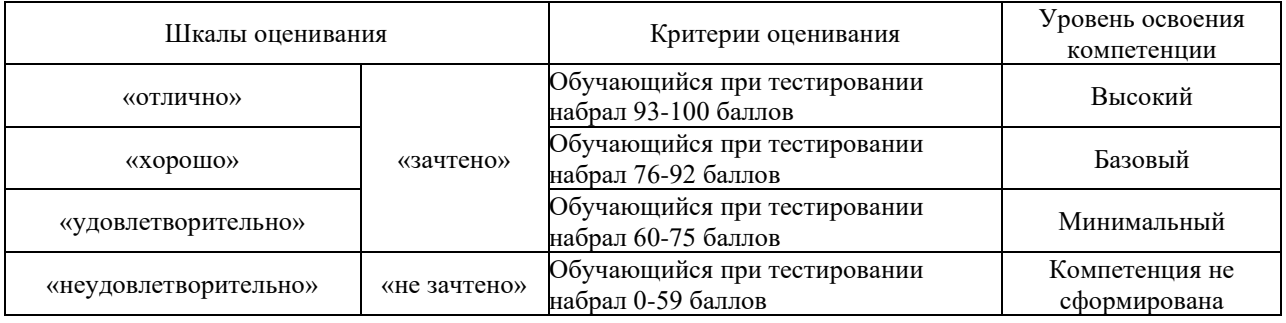

## **3 Типовые контрольные задания или иные материалы, необходимые для оценки знаний, умений, навыков и опыта деятельности,**

## **характеризующих этапы формирования компетенции ПК-8 в процессе освоения образовательной программы**

#### **3.1 Типовые задания контрольной работы (КР)**

Варианты КР (30 вариантов по каждой теме) выложены в электронной информационнообразовательной среде ИрГУПС, доступной обучающемуся через его личный кабинет.

Ниже приведены образцы типовых вариантов заданий контрольной работы по темам, предусмотренным рабочей программой дисциплины Б1.В.ДВ.10.1 Компьютерная графика в машиностроительном черчении.

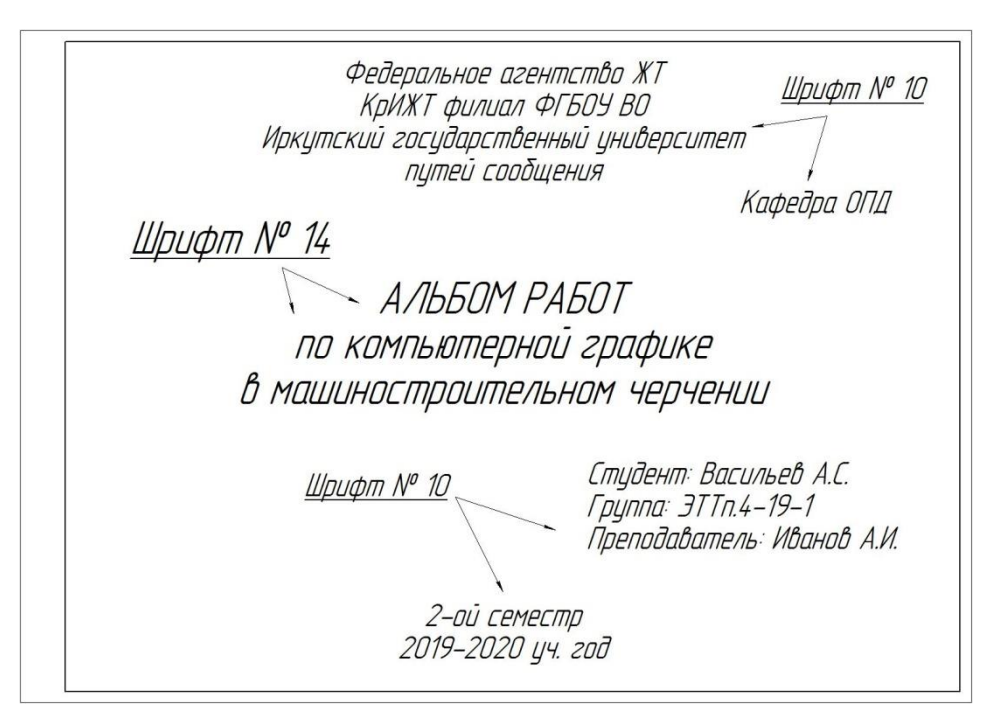

#### Образец типового задания контрольной работы по теме «Титульный лист»

Образец типового варианта задания 1 КР по теме «Плоский контур»

Построить изображение криволинейного плоского контура. Нанести размеры. Задание выполнить на формате А4 в масштабе 1:1.

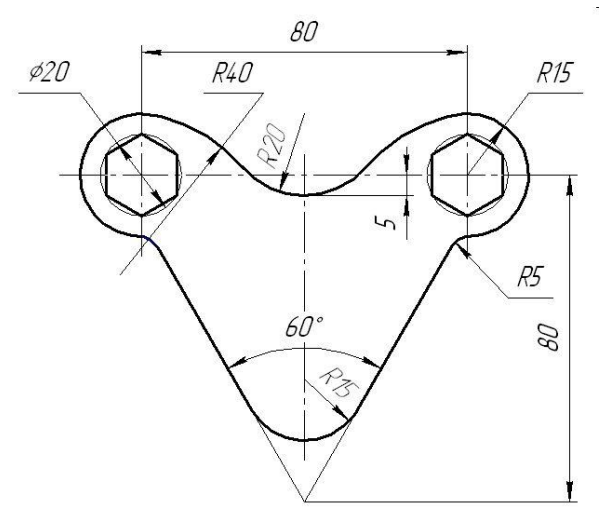

Образец типового варианта задания 2 КР по теме «Проекционное черчение»

По наглядному изображению детали построить три вида (главный, сверху, слева). Выполнить полезные разрезы, проставить размеры. Задание выполняется на формате А3 в масштабе 1:1.

![](_page_18_Figure_2.jpeg)

Образец типового варианта задания 3 КР по теме «Прямоугольная изометрия»

По двум заданным видам детали построить вид слева. Выполнить фронтальный и профильный разрез, нанести размеры. Вычертить изометрию детали с вырезом передней четверти. Масштаб изображения выбрать самостоятельно. Задание выполнить на формате А3.

![](_page_18_Figure_5.jpeg)

Образец типовых вариантов заданий 4 и 5 КР по теме «Соединения резьбовые»

По относительным (расчетным) размерам вычертить три вида упрощенного болтового соединения. На главном виде выполнить фронтальный разрез. Заполнить спецификацию. Варианты взять из таблицы.

![](_page_18_Picture_111.jpeg)

Образец типового варианта задания 6 КР по теме «Эскиз детали»

Выполнить эскиз детали с натуры. Детали предоставляет преподаватель на занятии. Эскиз выполнить в глазомерном масштабе, без применения чертежных инструментов на линованном в клетку листе или миллиметровой бумаге формата А4.

Образец типового варианта задания 7 КР по теме «Рабочий чертеж детали»

По заданию преподавателя выполнить рабочий чертеж детали, входящий в сборочный чертеж изделия. Масштаб изображения, а также формат чертежа выбрать самостоятельно.

#### Образец типового варианта задания 8 КР

по теме «Рабочий чертеж детали с прямоугольной изометрией»

По заданию преподавателя выполнить рабочий чертеж детали, входящий в сборочный чертеж изделия. Построить прямоугольную изометрию детали с вырезом передней четверти. Масштаб изображения, а также формат чертежа выбрать самостоятельно.

Образец типового варианта задания 9 КР по теме «Вал»

Вычертить рабочий чертёж вала. Работу выполнить в масштабе 1:1 на листе формата А3.

Образец типового варианта задания 10 КР по теме «Колесо зубчатое»

Вычертить рабочий чертёж колеса зубчатого. Работу выполнить в масштабе 1:1 на листе формата А4.

Образец типового варианта задания 11 КР по теме «Сборочный чертёж вала и колеса зубчатого»

Вычертить сборочный чертёж вала и колеса зубчатого. Работу выполнить в масштабе 1:1 на листе формата А3. Заполнить спецификацию.

#### **3.2 Перечень вопросов к собеседованиям и зачёту** (для оценки знаний)

- 1. Основные форматы по ГОСТ 2.301-68\*.
- 2. Масштабы уменьшения по ГОСТ 2.302-68.
- 3. Основные линии по ГОСТ 2.303-68.
- 4. Шрифты чертежные по ГОСТ 2.304-81\*.
- 5. Каким типом линии изображаются размерные и выносные линии?
- 6. Допускается ли при простановке размеров пересечение выносных линий? Выносных и размерных линий?
- 7. В каких пределах следует брать длину стрелки при нанесении размеров?
- 8. На сколько миллиметров по ГОСТ 2.307-68 выносная линия выступает за размерную?
- 9. Какова высота размерных чисел на чертеже?
- 10. Какие условные обозначения приняты для простановки размеров диаметра, радиуса, квадрата?
- 11. В каких случаях следует обрывать размерную линию?
- 34. Что называется видом детали?
- 35. Как основные виды располагаются на чертеже?
- 36. Что изображается в разрезах деталей?
- 37. Как могут располагаться секущие плоскости при выполнении разрезов?
- 38. В чем состоит отличие простых разрезов от сложных?
- 39. Как образуются ступенчатые разрезы?
- 40. Как расположены секущие плоскости в ломаных разрезах?
- 41. Чем отличаются разрезы от сечений?
- 42. Назовите различные виды сечений.
- 43. Как правильно обозначить разрез, сечение, дополнительный вид?
- 44. В каких случаях разрезы и сечения не обозначаются?
- 45. Для чего применяются аксонометрические проекции?
- 46. Какие виды аксонометрических проекций вы знаете?
- 47. Как расположены аксонометрические оси в прямоугольной изометрической проекции?
- 48. Чему равны коэффициенты искажения в прямоугольной изометрии?
- 49. Как выглядит окружность в прямоугольной изометрии?
- 50. От чего зависит расположение больших осей эллипсов при построении изометрической проекции окружности?
- 51. Какие соединения относят к разъемными? Какие к неразъемными? Дайте определение разъемных и неразъемных соединений.
- 52. Какую резьбу называют внешней, внутренней?
- 53. Какую резьбу называю левой, правой? Как обозначают левую резьбу?
- 54. Перечислите параметры резьбы.
- 55. Что называют шагом, ходом резьбы?
- 56. Как выполняют изображение резьбы на стержне и в отверстии?
- 57. Как обозначают резьбы на чертежах?
- 58. Что называют сбегом, недорезом, проточкой, фаской?
- 59. Какие существуют профили резьбы?
- 60. Как обозначают на чертеже метрическую, трубную цилиндрическую, трубную коническую, коническую, дюймовую, метрическую коническую, упорную, трапецеидальную резьбы на чертеже?
- 61. Как изображают проточки для внешней и внутренней резьбы?
- 62. Что называется эскизом?
- 63. Для чего применяются эскизы?
- 64. Что содержит эскиз детали?
- 65. Каковы правила выполнения эскиза?
- 66. Какова последовательность выполнения эскиза?
- 67. При помощи каких инструментов измеряется резьба?
- 68. Что называется деталированием чертежа?
- 69. Что должен включать рабочий чертеж детали, выполненный при деталировании?
- 70. Как выбрать главный вид детали?
- 71. Какая последовательность действий при деталировании?
- 72. Как правильно выбрать формат и масштаб изображения?

#### **3.3 Типовой вариант тестовых заданий для оценки знаний, умений, навыков и опыта деятельности**

![](_page_20_Picture_249.jpeg)

![](_page_21_Picture_191.jpeg)

![](_page_22_Figure_0.jpeg)

![](_page_23_Figure_0.jpeg)

![](_page_24_Figure_0.jpeg)

![](_page_25_Figure_0.jpeg)

**4 Методические материалы, определяющие процедуру оценивания**

## **знаний, умений, навыков и опыта деятельности, характеризующих этапы формирования компетенции**

В таблице приведены описания процедур проведения контрольно-оценочных мероприятий и процедур оценивания результатов обучения с помощью оценочных средств в соответствии с рабочей программой дисциплины.

![](_page_26_Picture_92.jpeg)

#### **Описание процедур проведения промежуточной аттестации в форме зачёта и оценивания результатов обучения**

При проведении промежуточной аттестации в форме зачета преподаватель может воспользоваться результатами текущего контроля успеваемости в течение семестра. Оценочные средства и типовые контрольные задания, используемые при текущем контроле, позволяют оценить знания, умения и владения навыками/опытом деятельности обучающихся при освоении дисциплины. С целью использования результатов текущего контроля успеваемости, преподаватель подсчитывает среднюю оценку уровня сформированности компетенций обучающегося (сумма оценок, полученных обучающимся, делится на число оценок).